XTL sheet labels are designed for printing black and white labels in laser printers only. Verify that the sheet labels are appropriate for your type of printer. Refer to your printer's guidelines for information about printing on label sheets.

While XTL sheet labels have been thoroughly tested with a variety of laser printers, DYMO does not guarantee print results in all printers. The following guidelines will help you obtain the best print results.

#### Setup

ENG

- 1 Select Letter size paper in your printer settings.
- 2 Make sure the temperature setting is appropriate for printing labels to avoid overheating the label adhesive.
- 3 Adjust the paper tray guides for Letter size paper.
- 4 Place sheets in the appropriate orientation without other types of paper in the tray. For best results, use a printer where the printed side of the sheet is facing up.
	- Fan the sheets before placing in the tray. Insert one more sheet than your job requires.
	- Make sure the label sheets are loaded in the tray correctly and that the guides are snug against the edges of the sheets.
	- If problems arise when using the paper tray, try using the manual feeder, if available.

#### Notes

FR

- Some printers have a higher paper positioning tolerance than others. If your labels are not printing correctly within the margins on the sheet, reduce the content on the label to allow more space in the margin for positioning issues.
- Due to the operating characteristics of some color laser printers, you may experience less than optimal print quality. Try adjusting the toner density setting. If this does not improve print quality, discontinue label use in this printer.
- Do not use recycled toners or poorly maintained printers for printing labels.
- Do not attempt to insert previously used or partially used label sheets for printing again.
- When possible, use the printer's low temperature setting.
- Store the unused sheets flat and at room temperature in the moisture-resistant, plastic bag supplied with the labels.

### Instructions pour les étiquettes de feuille XTL™ Laminated Wire/Cable Wrap

Les étiquettes XTL sont conçues pour l'impression d'étiquettes en noir et blanc sur des imprimantes laser uniquement. Assurez-vous que les étiquettes sont appropriées à votre type d'imprimante. Reportez-vous aux instructions de votre imprimante pour de plus amples informations sur l'impression des étiquettes.

Les étiquettes ont fait l'objet de tests approfondis avec différentes imprimantes laser, mais DYMO ne garantit pas les résultats de l'impression sur toutes les imprimantes. Les instructions qui suivent vous aideront à optimiser les résultats de l'impression.

#### Configuration

- 1 Sélectionnez le format Lettre dans la configuration de l'impression.
- 2 Assurez-vous que le réglage de température est adapté à l'impression des étiquettes afin d'écarter tout risque de surchauffe du support adhésif.
- 3 Ajustez les guides du tiroir papier pour le format Lettre.
- 4 Placez les feuilles dans le tiroir selon l'orientation appropriée, en retirant tout autre type de papier. Pour de meilleurs résultats, utilisez une imprimante pour laquelle le côté imprimé de la feuille est orienté vers le haut.
	- Aérez les feuilles avant de les placer dans le tiroir. Insérez une feuille de plus que nécessaire pour la tâche.
	- Assurez-vous que les feuilles d'étiquettes sont chargées correctement dans le tiroir et que les guides sont plaqués contre les bords des feuilles.
	- Si des problèmes surviennent lorsque vous utilisez le tiroir papier, essayez le module d'alimentation manuelle, le cas échéant.

#### Notes

- Les imprimantes présentent une tolérance plus ou moins grande pour le positionnement des feuilles. Si l'impression des étiquettes n'est pas correcte avec les marges définies pour la feuille, réduisez le contenu de l'étiquette afin d'agrandir les marges pour corriger les problèmes de positionnement.
- En raison des caractéristiques de fonctionnement de certaines imprimantes laser couleur, vous pouvez constater une qualité d'impression inadéquate. Essayez d'ajuster le réglage de la densité du toner. Si le problème de qualité persiste, cessez d'imprimer des étiquettes sur cette imprimante.
- N'utilisez pas de toners recyclés ou d'imprimantes mal entretenues pour l'impression des étiquettes.
- N'essayez pas d'insérer des feuilles d'étiquettes déjà utilisées ou partiellement utilisées pour les imprimer une nouvelle fois.
- Utilisez si possible le réglage de température le plus bas pour l'imprimante.
- Conservez les feuilles inutilisées à plat et à température ambiante dans le sachet en plastique résistant à l'humidité fourni avec les étiquettes.

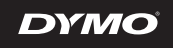

## Hinweise zu "XTL™ Laminated Wire/Cable Wrap"-Etikettenblättern

XTL-Etikettenblätter sind ausschließlich für das Drucken von Schwarzweiß-Etiketten in Laserdruckern vorgesehen. Vergewissern Sie sich, dass die Etikettenblätter für Ihren Druckertyp geeignet sind. Hinweise zum Drucken auf Etikettenblättern finden Sie in der Bedienungsanleitung für Ihren Drucker.

Die XTL-Etikettenblätter wurden zwar auf einer Vielzahl von Laserdruckern getestet, DYMO kann aber nicht garantieren, dass sie bei allen Druckern optimale Ergebnisse ermöglichen. Die folgenden Richtlinien sollen Ihnen dabei helfen, bestmögliche Druckergebnisse zu erzielen.

### **Einrichtung**

D

- 1 Wählen Sie in den Druckeigenschaften als Papierformat "Letter" aus.
- 2 Sorgen Sie dafür, dass der Temperaturwert für das Drucken von Etiketten geeignet ist, um eine Überhitzung des Etikettenklebstoffs zu vermeiden.
- 3 Stellen Sie die Papierfachführungen auf das Papierformat "Letter" ein.
- 4 Legen Sie die Etikettenblätter richtig herum in das leere Papierfach ein. Wenn sich bereits Papier im Fach befindet, nehmen Sie dieses heraus. Wenn möglich, verwenden Sie einen Drucker, bei dem das Papier so eingelegt werden muss, dass die zu bedruckende Seite nach oben zeigt.
	- Fächern Sie die Etikettenblätter kurz auf, bevor Sie sie in das Fach einlegen. Legen Sie ein Blatt mehr ein als Ihr Auftrag benötigt.
	- Vergewissern Sie sich noch einmal, dass die Etikettenblätter korrekt in das Papierfach eingelegt wurden und dass die Führungen eng an den Blätterrändern anliegen.
- Sollte es bei der Nutzung des Papierfachs Probleme geben, versuchen Sie es gegebenenfalls mit einer manuellen Zuführung.

### Hinweise

- Die Papierpositionierungstoleranz der Drucker fällt recht unterschiedlich aus. Wenn Ihre Etiketten nicht korrekt innerhalb der Randbereiche des Etiketts gedruckt werden, reduzieren Sie den Inhalt des Etiketts, damit im Randbereich mehr Platz für die Korrektur von Positionierungsproblemen bleibt.
- Aufgrund der Betriebsmerkmale einiger Farblaserdrucker kann es zu Beeinträchtigungen bei der Druckqualität kommen. Versuchen Sie, den Wert für die Tonerdichte zu korrigieren. Wenn das nicht hilft, sollten Sie mit diesem Drucker keine Etiketten drucken.
- Verwenden Sie für das Drucken von Etiketten weder recycelte Tonerkassetten noch schlecht gewartete Drucker.
- Versuchen Sie nicht, schon einmal verwendete oder teilweise verwendete Etikettenblätter noch einmal zum Drucken zu benutzen.
- Wenn möglich, stellen Sie den Drucker auf niedrige Temperatur ein.
- Lagern Sie die Etikettenblätter flach bei Raumtemperatur in der feuchtigkeitsabweisenden Kunststoffverpackung, in der die Etikettenblätter geliefert werden.

# Instructies voor de labelvellen XTL™ Laminated Wire/Cable Wrap

XTL-labelvellen zijn uitsluitend bestemd voor het printen van zwart-witlabels op laserprinters. Controleer of de labelvellen geschikt zijn voor de te gebruiken printer. Zie de printerrichtlijnen voor informatie over het printen van labelvellen.

Hoewel XTL-labelvellen grondig zijn getest op een scala aan laserprinters, garandeert DYMO de printresultaten niet op alle printers. Door de volgende richtlijnen te volgen, krijgt u de beste printresultaten.

### Instellen

NL

- 1 Selecteer papierformaat Letter in uw printerinstellingen.
- 2 Controleer of de temperatuurinstelling geschikt is voor het printen van labels, om te voorkomen dat de labelgom oververhit raakt.
- 3 Stel de papierlade in op vellen van Letter-formaat.
- 4 Leg de vellen in de juiste richting in de lade zonder andere papiersoorten. U krijgt de beste resultaten als u een printer gebruikt waarin de bedrukte kant naar boven is gericht.
	- Maak de vellen van elkaar los voordat u ze in de lade plaatst. Plaats één vel meer dan u voor de printopdracht nodig hebt.
	- Controleer of de labelvellen goed in de lade zijn gelegd en of de geleiders tegen de randen van de vellen aan liggen.
	- Als het gebruik van de papierlade problemen oplevert, probeer dan of handmatig invoeren lukt (als die functie beschikbaar is).

#### Opmerkingen

- Sommige printers hebben een grotere tolerantie voor de positie van de vellen dan andere. Als uw labels niet goed binnen de marges op een vel worden geprint, plaats dan minder inhoud op het label zodat de extra marge de plaatsingsproblemen verhelpt.
- Vanwege de werkingseigenschappen van sommige kleurenlaserprinters zult u soms een minder goede printkwaliteit krijgen. Probeer in dat geval de tonerdichtheid anders in te stellen. Als dit de printkwaliteit niet verbetert, kunt u beter geen labels printen op deze printer.
- Gebruik geen gerecyclede toners of slecht onderhouden printers voor het printen van labels.
- Probeer niet om labels te printen op eerder of deels gebruikte vellen labels.
- Gebruik indien mogelijk de lage temperatuurstand van de printer.
- Bewaar ongebruikte vellen op een vlakke ondergrond en op kamertemperatuur in de vochtbestendige plastic zak waarin de labels zijn geleverd.

### Instrucciones para etiquetas de hojas para XTL™ Laminated Wire/Cable Wrap

Las hojas de etiquetas XTL se han diseñado para imprimir etiquetas en blanco y negro únicamente en impresoras láser. Compruebe que las hojas de etiquetas son compatibles con su tipo de impresora. Consulte las instrucciones de su impresora para obtener información sobre cómo imprimir en hojas de etiquetas.

Aunque las hojas de etiquetas XTL se han probado exhaustivamente en una gran variedad de impresoras láser, DYMO no garantiza los resultados de impresión en todas las impresoras. Las instrucciones siguientes le permitirán obtener los mejores resultados de impresión.

#### Configuración

ES

- 1 Seleccione papel de tamaño carta en los ajustes de impresión.
- 2 Asegúrese de que la temperatura sea adecuada para imprimir etiquetas a fin de evitar que el adhesivo de las etiquetas se sobrecaliente.
- 3 Ajuste las guías de la bandeja de papel al tamaño carta.
- 4 Coloque las hojas en el sentido correcto sin otros tipos de papel en la bandeja. Para obtener los mejores resultados, utilice una impresora en la que la cara impresa de la hoja quede hacia arriba.
	- Airee las hojas antes de colocarlas en la bandeja. Inserte una hoja más de las necesarias para el trabajo.
	- Asegúrese de que las hojas de etiquetas se han cargado correctamente en la bandeja y que las guías se ajustan a los bordes de las hojas.
	- Si surge algún problema al utilizar la bandeja de papel, intente utilizar el alimentador manual, si está disponible.

#### Notas

ITA

- Algunas impresoras permiten colocar el papel con más flexibilidad que otras. Si las etiquetas no se imprimen correctamente dentro de los márgenes de la hoja, reduzca el contenido de las etiquetas para dejar más espacio en los márgenes para facilitar su colocación.
- Debido a las características operativas de algunas impresoras láser en color, puede que obtenga una calidad de impresión inferior a la óptima. Intente ajustar el valor de la densidad del tóner. Si la calidad de impresión no mejora, deje de utilizar etiquetas en esta impresora.
- No utilice tóneres reciclados ni impresoras con un mantenimiento deficiente para imprimir etiquetas.
- No intente insertar hojas de etiquetas previamente utilizadas o parcialmente utilizadas para volver a imprimir.
- Cuando sea posible, utilice el ajuste de temperatura baja de la impresora.
- Guarde las hojas sin utilizar encima de una superficie plana y a temperatura ambiente dentro de la bolsa de plástico resistente a la humedad que se suministra con las etiquetas.

## Istruzioni per le etichette XTL™ Laminated Wire/Cable Wrap

Le etichette in foglio XTL sono progettate per la stampa in bianco e nero solamente con stampanti laser. Verificare che le etichette in foglio siano appropriate alla stampante in dotazione. Consultare le linee guida della stampante per informazioni sulla stampa di fogli di etichette.

Nonostante le etichette in foglio XTL siano state testate accuratamente con diverse stampanti laser, DYMO non può garantire i risultati di stampa con tutte le stampanti. Le linee guida seguenti potranno aiutarvi a ottenere i migliori risultati di stampa.

#### Impostazione

- 1 Selezionare il formato Letter nelle impostazioni di stampa.
- 2 Assicurarsi che l'impostazione della temperatura sia appropriata per la stampa di etichette, onde evitare di surriscaldare l'adesivo.
- 3 Regolare le guide del vassoio in base al formato Letter.
- 4 Inserire i fogli con l'orientamento corretto, rimuovendo altri tipi di carta dal vassoio. Per ottenere i migliori risultati, utilizzare una stampante che emetta i fogli con il lato stampato rivolto verso l'alto.
	- Smazzare i fogli prima di introdurli nel vassoio. Inserire un foglio in più rispetto al numero richiesto dal lavoro di stampa.
	- Assicurarsi che i fogli di etichette siano caricati correttamente nel vassoio e che le guide aderiscano ai bordi dei fogli.
	- Se dovessero insorgere problemi con l'uso del vassoio, provare a utilizzare l'alimentatore manuale, se disponibile.

#### Note

- Alcune stampanti hanno una maggiore tolleranza al posizionamento della carta rispetto ad altre. Se le etichette non si stampano correttamente entro i margini del foglio, ridurre il contenuto dell'etichetta in modo da lasciare uno spazio maggiore ai margini per ovviare ai problemi di posizionamento.
- A causa delle caratteristiche di funzionamento di alcune stampanti laser a colori, i risultati di stampa potrebbero non essere di qualità ottimale. Provare a regolare l'impostazione di densità del toner. Se questo non migliora la qualità di stampa, non utilizzare le etichette con questa stampante.
- Non utilizzare toner riciclati o stampanti non soggette a regolare manutenzione per stampare le etichette.
- Non inserire fogli di etichette già stampati o parzialmente utilizzati per ristamparli.
- Se possibile, utilizzare l'impostazione di temperatura bassa della stampante.
- Conservare i fogli inutilizzati in piano a temperatura ambiente, nella busta in plastica resistente all'umidità fornita con le etichette.

### Instruções da Etiqueta em Folha para XTL™ Laminated Wire/Cable Wrap

As etiquetas em folha XTL são concebidas para imprimir etiquetas a preto e branco em impressoras laser apenas. Certifiquese de que as etiquetas em folha são apropriadas para o seu tipo de impressora. Consulte as directrizes da impressão para obter informações acerca da impressão com etiquetas em folhas.

A DYMO não garante os resultados de impressão em todas as impressoras não obstante o facto das etiquetas em folha XTL terem sido devidamente testadas numa ampla variedade de impressoras. As seguintes directrizes destinam-se a auxiliar à obtenção dos melhores resultados de impressão.

#### Conf.

PT

1 Seleccione o papel com tamanho de Carta nas definições da impressora.

- 2 Certifique-se de que a definição da temperatura é apropriada para imprimir etiquetas para evitar o sobreaquecimento do adesivo da etiqueta.
- 3 Ajuste os guias da bandeja de papel para o papel com tamanho de Carta.
- 4 Coloque as folhas na orientação apropriada sem outros tipos de papel na bandeja. Use uma impressora onde o lado impresso da folha fique virado para cima para obter os melhores resultados.
	- Folheie as folhas antes de as colocar na bandeja. Introduza uma folha a mais do exigido pelo trabalho.
	- Certifique-se de que as etiquetas em folha são carregadas na bandeja correctamente e que os guias estão encostados aos rebordos das folhas.
	- Experimente usar o alimentador manual, se disponível, caso surjam problemas ao usar a bandeja de papel.

#### Notas

- Algumas impressoras têm uma tolerância de posicionamento do papel mais elevada do que outras. Se as suas etiquetas não estiverem a imprimir correctamente dentro das margens na folha, reduza o conteúdo na etiqueta para permitir mais espaço na margem para problemas de posicionamento.
- Pode ter uma qualidade de impressão menos do que óptima devido às características operacionais de algumas impressoras laser a cores. Tente ajustar a definição da densidade do toner. Interrompa a utilização da etiqueta em folha nesta impressora se isto não melhorar a qualidade da impressão.
- Não use toners reciclados ou impressoras com fraca manutenção para imprimir etiquetas.
- Não tente introduzir etiquetas em folha previamente ou parcialmente usadas para imprimir novamente.
- Use a definição de baixa temperatura da impressora, quando possível.
- Armazene as folhas não usadas niveladas e à temperatura ambiente no saco plástico resistente à humidade fornecido com elas.

## Instruktioner for XTL™ Laminated Wire/Cable Wrap arketiketter

XTL-etiketark er udelukkende designet til udskrivning af sorte og hvide etiketter på laserprintere. Verificer, at etiketarkene passer til din printertype. Se oplysninger om udskrivning af etiketark i retningslinjerne for din printer.

Mens XTL-etiketark er blevet grundigt testet på mange forskellige laserprintere, garanterer DYMO ikke udskrivningsresultater på alle printere. Følgende retningslinjer vil hjælpe dig med at opnå de bedste udskrivningsresultater.

#### Opsætning

DK

- 1 Vælg størrelse for brevpapir i dine printerindstillinger.
- 2 Sørg for, at temperaturindstillingen passer til udskrivning af etiketter for at undgå overophedning af etiketklæbemidlet.
- 3 Juster papirbakkens styr til papir i brevstørrelse.
- 4 Anbring arkene i den rigtige retning uden andre typer papir i bakken. Brug en printer, hvor den trykte side af arket vender opad for at opnå de bedste resultater.
	- Luft arkene, før du lægger dem i bakken. Indsæt et ark mere, end dit job kræver.
	- Kontroller, at etiketarkene er lagt korrekt i bakken, og at styrene slutter tæt mod arkenes kanter.
	- Forsøg om muligt at bruge den manuelle føder, hvis der opstår problemer med brug af papirbakken.

#### Bemærk

- Nogle printere har en højere tolerance for placering af papir end andre. Hvis dine etiketter ikke udskrives korrekt inden for arkets margener, skal du reducere indholdet på etiketten, så der er mere plads i margenen ved placeringsproblemer.
- På grund af driftskarakteristika for nogle farvelaserprintere kan du opleve en udskriftskvalitet, der ikke er optimal. Forsøg at justere indstillingen for tonertæthed. Stop etiketudskrivningen i denne printer, hvis dette ikke forbedrer udskrivningskvaliteten.
- Brug ikke genbrugstonere eller dårligt vedligeholdte printere til udskrivning af etiketter.
- Forsøg ikke at ilægge tidligere brugte eller delvist brugte etiketark til udskrivning igen.
- Brug, når det er muligt, printerens lavtemperaturindstilling.
- Opbevar de ubrugte ark flade og ved rumtemperatur i den fugtresistente, plastikpose, der følger med etiketterne.

## XTL™ Laminated Wire/Cable Wrap - tarra-arkkien ohjeet

XTL-tarra-arkit on tarkoitettu mustavalkoisten tarrojen tulostamiseen vain lasertulostimilla. Varmista, että tarra-arkit ovat yhteensopivat tulostimesi kanssa. Lisätietoja tarra-arkeille tulostamisesta on tulostimen ohjeissa.

XTL-tarra-arkit on testattu perinpohjaisesti erilaisilla lasertulostimilla, mutta DYMO ei voi taata tulostuksen onnistuvan kaikilla tulostimilla. Nämä ohjeet auttavat parhaan tulostuslaadun saavuttamisessa.

#### Asetukset

FIN

- 1 Valitse tulostimen asetuksista paperikooksi Letter.
- 2 Varmista, että lämpötila-asetus on tarrojen tulostamiselle sopiva, jotta tarrojen liima-aine ei ylikuumene.
- 3 Säädä paperilokeron paperiohjaimet Letter-paperikoon mukaiseksi.
- 4 Poista muut paperit lokerosta ja aseta tarra-arkit lokeroon oikein suunnattuna. Parhaat tulokset saat käyttämällä tulostinta, jossa arkin tulostettava puoli tulee ylöspäin.
	- Erota arkit toisistaan, ennen kuin asetat ne lokeroon. Aseta lokeroon yksi arkki enemmän kuin tulostustyössä tarvitaan.
	- Varmista, että tarra-arkit on asetettu lokeroon oikein ja että paperiohjaimet ovat arkkien reunoja vasten.
	- Jos paperilokeroa käytettäessä ilmenee ongelmia, kokeile syöttää arkit käsin, jos se on mahdollista.

#### Huomautuksia

- Joissakin tulostimissa paperit on sijoitettava tarkemmin kuin toisissa tulostimissa. Jos tarrat eivät tulostu oikein suhteessa arkin reunuksiin, karsi tarran sisältöä, jotta reunuksille jää enemmän tilaa.
- Joidenkin lasertulostimien käyttöominaisuudet voivat heikentää tulostuslaatua. Yritä tarvittaessa säätää väriaineen tiheysasetusta. Jos se ei paranna tulostuslaatua, älä käytä tarroja kyseisessä tulostimessa.
- Älä käytä kierrätettyjä väriaineita tai huonosti hoidettuja tulostinta, kun tulostat tarroja.
- Älä yritä tulostaa aiemmin käytetyille tai osittain käytetyille tarra-arkeille uudelleen.
- Jos tulostuslämpötilaa voi säätää, käytä tulostimen alhaisen lämpötilan asetusta.
- Säilytä käyttämättömät arkit vaakatasossa huonelämpötilassa arkkien mukana toimitetussa kosteutta kestävässä muovipussissa.

## Instruksjoner for etikettark til bruk med XTL™ Laminated Wire/Cable Wrap

XTL-etikettark er utformet til å kun skrive sorte og hvite etiketter i laserskrivere. Sjekk at etikettarkene passer til din type skriver. Se i anvisningen for din skriver for informasjon om å skrive ut på etikettark.

Selv om XTL-etikettark har blitt grundig testet med mange forskjellige laserskrivere, kan DYMO ikke garantere for utskriftsresultater for alle skrivere. Følgende retningslinjer vil hjelpe deg til å oppnå de beste utskriftsresultatene.

#### **Oppsett**

N

- 1 Velg størrelsen brevark i dine skriverinnstillinger.
- 2 Sørg for at temperaturinnstillingen passer for å skrive ut etiketter og unngå overoppheting av etikettens klebing.
- 3 Juster brettets papirstøtter for Letter-format.
- 4 Sett arkene i den riktige retningen uten andre typer papir i brettet. For de beste resultatene bruk en skriver hvor utskriftssiden på arket vender opp.
	- Vift arkene før de plasseres i brettet. Sett i et ekstra ark utover det som oppgaven trenger.
	- Se til at etikettarkene er satt riktig inn i brettet og at papirstøttene er tett opp mot kantene til papirarkene.
	- Hvis det oppstår problemer ved bruk av papirbrettet skal du prøve å bruke den manuelle arkmateren, hvis den er tilgjengelig.

#### Merknader

- Noen skrivere tåler mer forskjellig papir-plassering enn andre. Hvis etikettene dine ikke skrives ut riktig innen arkets marger, skal du redusere innholdet på etiketten for å la det være mer plass i margen.
- På grunn av driftskarakteristikkene til noen fargelaserskrivere kan du oppleve en utskriftskvalitet som ikke er optimal. Prøv å justere innstillingen for tonerens tetthet. Hvis dette ikke forbedrer utskriftskvaliteten, ikke fortsett etikettbruken i denne skriveren.
- Ikke bruk resirkulerte tonere eller dårlig vedlikeholdt skrivere til å skrive ut etiketter.
- Ikke forsøk å sette inn tidligere brukt eller delvis brukt etikettark til ny utskrift.
- Hvis mulig, bruk skriverens lave temperaturinnstilling.
- Ubrukte ark skal oppbevares flatt ved romtemperatur i den fuktighetsmotstandige plastikkposen som leveres med etikettene.

### Anvisningar för XTL™ Laminated Wire/Cable Wrap arketiketter

XTL kabeletiketter är avsedda enbart för utskrift av svartvita etiketter i laserskrivare. Kontrollera att etikettarken lämpar sig för din typ av skrivare. Se skrivarens riktlinjer för utskrift på etikettark.

XTL etikettark har testats med ett brett utbud av laserskrivare, men DYMO garanterar inte utskriftskvaliteten för alla skrivare. Följande riktlinjer hjälper dig att uppnå bästa utskriftskvalitet.

#### Inställningar

S

- 1 Välj Letter som pappersformat i utskriftsinställningarna.
- 2 Se till att temperaturinställningen lämpar sig för utskrift av etiketter för att förhindra att etikettlimmet överhettas.
- 3 Justera pappersledarna efter pappersformatet Letter.
- 4 Placera arken i rätt riktning och se till att det inte finns andra typer av papper i facket. För bästa resultat bör du använda en skrivare där utskriftssidan är vänd uppåt.
	- Bläddra i/lufta arken innan du placerar dem i facket. Sätt i ett ark mer än vad som behövs för utskriftsjobbet.
	- Se till att etikettarken är korrekt isatta i facket och att ledarna sitter tätt intill arkens kanter.
	- Om problem uppstår när du använder pappersfacket kan du försöka använda den manuella arkmataren om en sådan finns.

### Anmärkningar

- Vissa skrivare har högre tolerans när det gäller placeringen av arken än andra. Om etiketterna inte skrivs ut korrekt innanför arkets marginaler kanske du måste minska mängden innehåll på etiketten så att du får mer utrymme i marginalerna för positionsproblem.
- På grund av driftsegenskaperna för vissa laserfärgskrivare kan utskriftskvaliteten bli något sämre. Pröva att justera tonerdensitetsinställningen. Om det inte ger bättre utskriftskvalitet bör du inte använda etiketter i den skrivaren.
- Använd inte återvunnen toner eller dåligt underhållna skrivare för utskrift av etiketter.
- Försök inte sätta i ett tidigare använt eller delvis använt etikettark igen.
- Använd skrivarens inställning för låg temperatur om en sådan finns.
- Förvara oanvända ark plant vid rumstemperatur i den fuktresistenta platspåse som medföljer etiketterna.

# XTL™ Laminated Wire/Cable Wrap - pokyny pro štítky tisknuté na listech

Štítky XTL na listech jsou určeny pro tisk černobílých štítků pouze na laserových tiskárnách. Zkontrolujte, zda jsou štítky na listech vhodné pro váš typ tiskárny. Informace o tisku štítků na listy najdete v pokynech pro vaši tiskárnu.

Ačkoli byly štítky XTL na listech důkladně testovány na celé řadě laserových tiskáren, společnost DYMO nezaručuje výsledky tisku na všech tiskárnách. Při dodržení následujících pokynů docílíte nejlepších výsledků tisku.

#### Nastavení

CZ

- 1 V nastavení vaší tiskárny vyberte velikost papíru Letter.
- 2 Zkontrolujte, zda je nastavení teploty vhodné pro tisk štítků, aby se předešlo přehřátí přilnavé vrstvy štítku.
- 3 Upravte vodítka zásobníku na papír podle papíru formátu Letter.
- 4 Umístěte listy do zásobníku se správnou orientaci, nepoužívejte žádné další typy papíru. Nejlepších výsledků dosáhnete s tiskárnou, která potiskuje horní stranu listu papíru.
	- Před umístěním listů do zásobníku je oprašte. Vložte o jeden list více, než je pro vaši tiskovou úlohu potřeba.
	- Zkontrolujte, zda jsou listy štítků zavedeny do zásobníku správně a zda vodítka pevně doléhají na hrany listů.
	- Pokud nastanou problémy se zásobníkem na papír, zkuste použít ruční podavač, pokud je k dispozici.

### Poznámky

- Některé tiskárny mají větší toleranci umístění papíru než jiné. Pokud se vaše štítky netisknou správně a přesahují okraje na listu, zmenšete obsah na štítku tak, aby kolem něj bylo po okrajích více místa pro případ těchto problémů.
- V důsledku provozních charakteristik některých barevných laserových tiskáren můžete zaznamenat ne zcela optimální kvalitu tisku. Zkuste upravit nastavení hustoty toneru. Pokud se tím kvalita tisku nezvýší, netiskněte štítky na této tiskárně.
- Nepoužívejte k tisku štítků recyklované tonery nebo nesprávně udržované tiskárny.
- Nepoužívejte k tisku již dříve použité nebo částečně použité listy štítků.
- Pokud je to možné, používejte u tiskárny nastavení nižší teploty.
- Nepoužité listy uchovávejte při pokojové teplotě v plastovém sáčku, odolném proti vlhkosti, který je dodáván se štítky.

## Útmutatás az XTL™ Laminated Wire/Cable Wrap címkeívek használatához

Az XTL címkeívek kizárólag lézernyomtatón készített fekete/fehér címkékhez készültek. Győződjön meg róla, hogy a címkeívek megfelelőek nyomtatója típusához. A címkeív-nyomtatásról további információkat tartalmaz nyomtatójának útmutatója. Bár a DYMO vállalat az XTL címkeíveket számos lézernyomtatón alaposan bevizsgálta, nem garantálja a nyomtatási eredményeket minden nyomtatóra. A legjobb nyomtatási eredmények eléréséhez tartsa be az alábbiakat.

#### Beállítás

HU

- 1 A nyomtató beállításaiban válassza a Letter papírméretet.
- 2 Győződjön meg róla, hogy a hőmérséklet-beállítás megfelel a címkenyomtatáshoz, nehogy a címke ragasztója túlmelegedjen.
- 3 Állítsa be a papírtálca lapvezetőit a Letter lapmérethez.
- 4 Megfelelő tájolásban helyezze az íveket a tálcába, és a tálcában ne legyen másféle papír. A legjobb eredmények érdekében olyan nyomtatót használjon, amelynél a lap nyomtatott oldala felfelé néz.
	- Behelyezésük előtt lazítsa meg az íveket. A szükségesnél eggyel több ívet helyezzen be.
	- Ügyeljen rá, hogy a címkeíveket helyesen töltse be a tálcába, és hogy a lapvezetők rásimuljanak az ívek szélére.
	- Ha probléma merül fel a papírtálcából való nyomtatásnál, használja a kézi adagolót, ha van.

#### Megjegyzések

- A nyomtatók eltérő pontossággal pozicionálják a papírt. Ha a címkék nem helyesen nyomtatódnak az ív margói között, nyomtasson kevesebbet a címkére, hogy a nagyobb margó kiküszöbölje a pozicionálási problémákat.
- Egyes színes lézernyomtatók üzemi jellemzői az optimálisnál rosszabb minőséget eredményezhetnek. Próbáljon igazítani a festéksűrűség beállításán. Ha ez nem javítja a nyomtatás minőségét, ne nyomtasson címkét az adott nyomtatón.
- Címkenyomtatáshoz ne használjon újratöltött festéket vagy nem jól karbantartott nyomtatót.
- Ne próbáljon ismételten nyomtatni korábban már használt vagy részben használt címkeívre.
- A nyomtatón lehetőleg alacsony hőmérsékletet állítson be.
- A még nem használt címkeíveket fektetve, szobahőmérsékleten tárolja a címkékkel együtt szállított nedvességálló műanyag zacskóban.

### Instrukcje użycia arkuszy etykiet laminowanych XTL™ Laminated Wire/Cable Wrap

Arkusze etykiet XTL przeznaczone są do drukowania czarno-białych etykiet, wyłącznie w drukarkach laserowych. Należy sprawdzić, czy arkusze etykiet są odpowiednie dla posiadanego typu drukarki. Aby uzyskać informacje odnośnie drukowania na arkuszach etykiet, należy zapoznać się z instrukcją obsługi drukarki.

Pomimo że arkusze etykiet XTL zostały dokładnie przetestowane na różnych drukarkach laserowych, firma DYMO nie gwarantuje rezultatów drukowania na wszystkich drukarkach. Aby uzyskać najlepsze wyniki drukowania, należy przestrzegać poniższych wskazówek.

#### Konfiguracja

PL

- 1 W ustawieniach drukarki należy wybrać rozmiar papieru Letter.
- 2 Upewnić się, czy ustawienie temperatury jest odpowiednie dla drukowania etykiet, aby nie dopuścić do przegrzania warstwy przylepnej etykiety.
- 3 Ustawić prowadnice w podajniku papieru na rozmiar Letter.
- 4 Ułożyć arkusze we właściwej orientacji, nie umieszczając w podajniku żadnych innych rodzajów papieru. Aby uzyskać najlepsze rezultaty, należy używać drukarki, która drukuje na górnej stronie arkusza.
	- Rozdzielić arkusze przed umieszczeniem ich w podajniku. Włożyć o jeden arkusz więcej, niż wymaga tego zadanie.
	- Upewnić się, że arkusze etykiet są umieszczone w podajniku prawidłowo i że wszystkie prowadnice dosunięte są do krawędzi arkuszy.
	- W przypadku wystąpienia problemów z podajnikiem papieru, należy spróbować podawania ręcznego, jeśli jest dostępne.

#### Uwagi

- Niektóre drukarki charakteryzują się wyższą tolerancją ustawienia papieru od innych. Jeżeli etykiety nie są drukowane prawidłowo z zachowaniem marginesów na arkuszu, należy zmniejszyć zawartość etykiety, aby uzyskać większy zapas marginesu uwzględniający problemy z ustawieniem.
- Ze względu na charakterystyki robocze niektórych kolorowych drukarek laserowych, jakość wydruku może nie być optymalna. Należy podjąć próbę modyfikacji ustawienia gęstości tonera. Jeżeli nie spowoduje to poprawy jakości wydruku, nie należy używać etykiet na tej drukarce.
- Do drukowania etykiet nie należy używać regenerowanych tonerów oraz drukarek w złym stanie technicznym.
- Nie należy podejmować prób ponownego drukowania na wcześniej użytych lub częściowo zużytych arkuszach etykiet.
- Jeżeli to możliwe, należy użyć ustawienia niskiej temperatury drukarki.
- Niezużyte arkusze należy przechowywać ułożone płasko w temperaturze pokojowej, w odpornej na wilgoć torebce foliowej dostarczonej wraz z etykietami.

## Pokyny týkajúce sa hárkových štítkov XTL™ Laminated Wire/Cable Wrap

Hárkové štítky XTL sú určené na tlač čiernobielych štítkov len v laserových tlačiarňach. Overte, či sú hárkové štítky vhodné pre váš typ tlačiarne. Informácie o tlači na hárkové štítky nájdete v pokynoch k tlačiarni.

Hoci sa hárkové štítky XTL dôkladne testovali s rôznymi laserovými tlačiarňami, spoločnosť DYMO nezaručuje dobré tlačové výsledky vo všetkých tlačiarňach. Nasledujúce pokyny vám pomôžu dosiahnuť najlepšie tlačové výsledky.

#### Nastavenie

SK

- 1 Vyberte v nastaveniach tlačiarne veľkosť papiera Letter.
- 2 Skontrolujte, či je teplota správne nastavená pre tlačené štítky, aby ste predišli prehrievaniu lepidla na štítkoch.
- 3 Upravte vodiace lišty zásobníka papiera na veľkosť papiera Letter.
- 4 Vložte do zásobníka hárkové štítky otočené správnou stranou. Nepoužívajte s nimi iné typy papiera. Najlepšie výsledky dosiahnete s tlačiarňou, v ktorej tlačová strana hárka smeruje nahor.
	- Pred vložením do zásobníka hárky prelistujte. Vložte o jeden hárok viac, ako vyžaduje úloha.
	- Skontrolujte, či sú hárkové štítky vložené do zásobníka správne a či sa vodiace lišty tesne dotýkajú okrajov hárkov.
	- Ak sa pri používaní zásobníka papiera vyskytnú problémy, skúste použiť manuálny podávač, ak je k dispozícii.

### Poznámky

- Niektoré tlačiarne poskytujú väčšiu toleranciu umiestnenia papiera. Ak sa štítky netlačia správne medzi okrajmi na hárku, zmenšite obsah na štítku a zachovajte väčšiu vzdialenosť od okraja pre prípad problémov s umiestnením.
- Z dôvodu prevádzkových vlastností niektorých farebných laserových tlačiarní sa môže dosahovať nižšia ako optimálna kvalita tlače. Skúste upraviť nastavenie hustoty tonera. Ak sa kvalita tlače nezlepší, v tejto tlačiarni nepoužívajte štítky.
- Na tlač štítkov nepoužívajte recyklované tonery ani nedbalo udržiavané tlačiarne.
- Nepokúšajte sa vložiť použité ani čiastočne použité hárkové štítky na opätovnú tlač.
- Ak je to možné, používajte nastavenie nízkej teploty tlačiarne.
- Nepoužité hárky skladujte vo vodorovnej polohe pri izbovej teplote v plastových vrecúškach zabraňujúcich vlhnutiu hárkov. Tieto vrecúška sa dodávajú so štítkami.

# XTL™ Laminated Wire/Cable Wrap Kağıt Etiket Kullanım Talimatları

XTL kağıt etiketler yalnızca lazer yazıcılarda siyah beyaz etiketler yazdırmak için tasarlanmıştır. Kağıt etiketlerin sahip olduğunuz yazıcının türüne uygun olduğunu doğrulayın. Kağıt etiketlere yazdırma hakkında bilgi almak için yazıcınızın kullanım talimatlarına başvurun.

XTL kağıt etiketler birçok lazer yazıcıda kapsamlı bir şekilde test edilmiş olsa da DYM bütün yazıcılarda baskı yapılacağını garanti etmez. Aşağıdaki talimatlar en iyi yazdırma sonuçlarını elde etmenizi sağlar.

#### Ayar

TR

- 1 Yazıcınızın ayarlarından Letter boyutu kağıdı seçin.
- 2 Etiketin yapıştırıcı maddesinin aşırı ısınmasını önlemek için sıcaklık ayarının uygun olduğundan emin olun.
- 3 Letter boyutu için kağıt tepsisi kılavuzlarını ayarlayın.
- 4 Tepside başka türden kağıtlar olmadan kağıt etiketleri uygun yönde yerleştirin. En iyi sonuçları elde etmek için yazdırılan tarafın yukarıya baktığı yazıcılar kullanın.
	- Tepsiye yerleştirmeden önce sayfaları havalandırın. İşiniz için gerekenden bir kağıt fazla yerleştirin.
	- Etiket kağıtlarının tepsiye doğru şekilde yerleştirildiğinden ve kılavuzların kağıt kenarlarını sıkıştırmadığından emin olun.
	- Kağıt tepsisini kullanırken sorun yaşarsanız, mümkünse elle besleme özelliğini kullanın.

### Notlar

- Bazı yazıcılarda diğerlerine göre daha yüksek kağıt yerleştirme payı bulunur. Etiketleriniz kenar boşluklarına uygun olarak doğru yazdırılmadıysa konumlandırma sorunlarına karşın kenarlara daha çok boşluk verilmesi için etiketteki içeriği azaltın.
- Bazı renkli lazer yazıcıların çalışma özellikleri nedeniyle en iyi yazdırma kalitesinden daha az bir sonuç elde edebilirsiniz. Toner yoğunluk ayarlarını yapmayı deneyin. Bu da yazdırma kalitesini arttırmazsa bu yazıcıda etiket kullanmayın.
- Etiket yazdırmak için geri dönüştürülmüş toner veya bakımı kötü yapılmış yazıcıları kullanmayın.
- Yeniden yazdırmak için daha önce kullanılmış ya da kısmen kullanılmış kağıt etiketleri kullanmayın.
- Mümkünse yazıcıyı düşük sıcaklık ayarında kullanın.
- Kullanılmayan kağıtları düz bir yerde ve oda sıcaklığında etiketle birlikte verilen neme dayanıklı, plastik poşette saklayın.